**Journée de conférence COMPIL sur les langages de script**

## **Suivi de réseaux d'observation océanographique avec le langage Perl**

Philippe Téchiné, Bruno Buisson,Laurent Testut, Thierry Delcroix

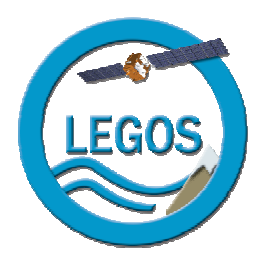

LEGOS/OMP 14 Avenue E. Belin 31400 Toulouse

## **Plan de l'exposé**

**Présentation des réseaux d'observation (labellisés INSU & ORE)**

**Objectifs du suivi et choix du langage**

**Traitement, contrôle qualité et distribution des données**

**Suivi des mesures dans des pages web dynamiques**

**Indicateurs du plan qualité**

**Bilan, nouveaux enjeux et évolution des outils**

**Annexes**

## **Service d'Observation ROSAME**

## **Programme international GLOSS**

## **Réseau de mesure in situ, transmission Argos**

- niveau de la mer
- marégraphes dans les Terres Australes et Antarctiques Françaises
- -2 permanents à Toulouse et 4 à Brest

 étude des marées océaniques, des variations séculaires du niveau de la mer, cal/val ERS, Topex/Poseïdon, Jason, Envisat

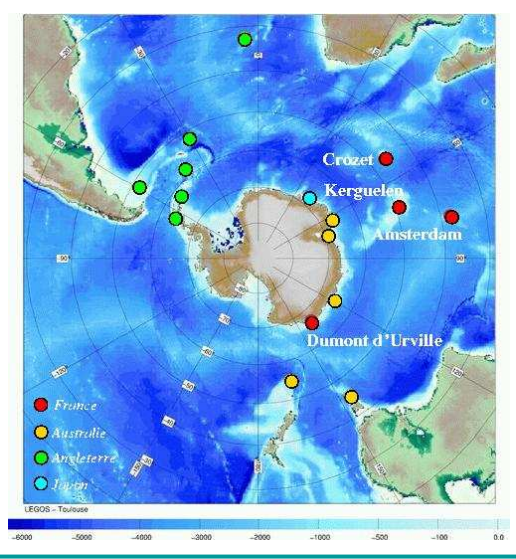

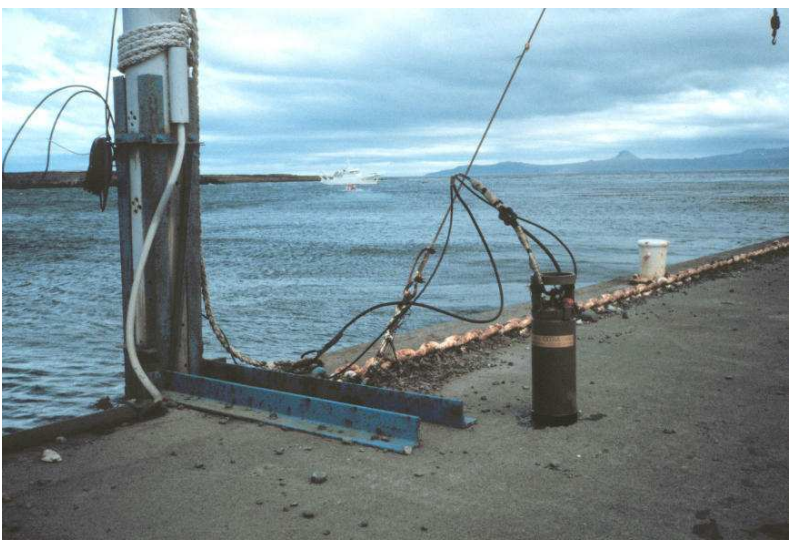

Suivi de réseaux d'observation océanographique avec le langage Perl 3

ROSAMA

## **Service d'Observation SSS**

## **Programme international GOSUD**

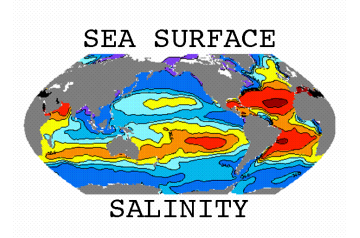

#### **Réseau de mesure in situ, transmission Inmarsat, Iridium**

- salinité de surface océanique
- thermosalinographes sur des navires marchands sur tous les océans
- -16 permanents à Toulouse, Brest, Le Havre, Paris, Nouméa
- étude de la variabilité climatique, du cycle de l'eau, cal/val SMOS

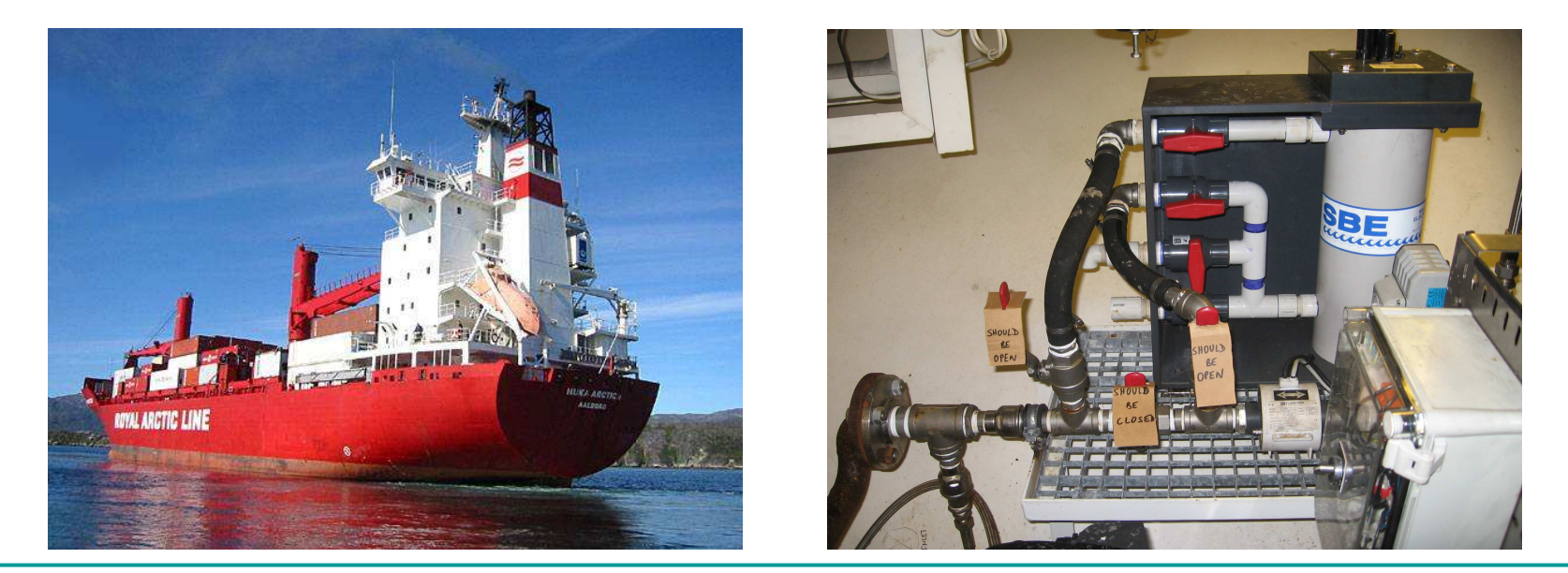

## **Acquisition et transmission des mesures**

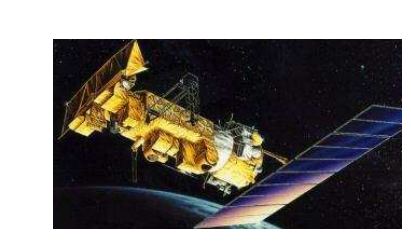

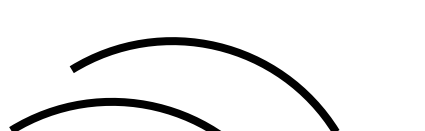

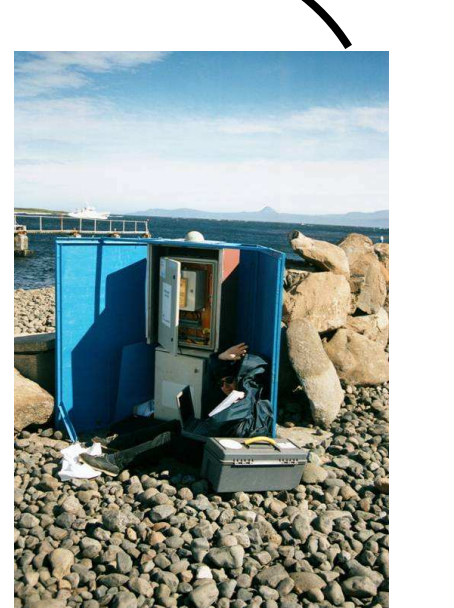

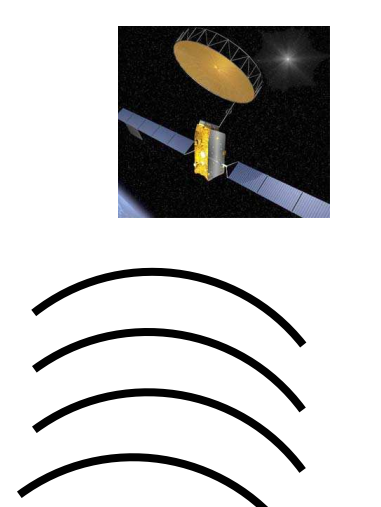

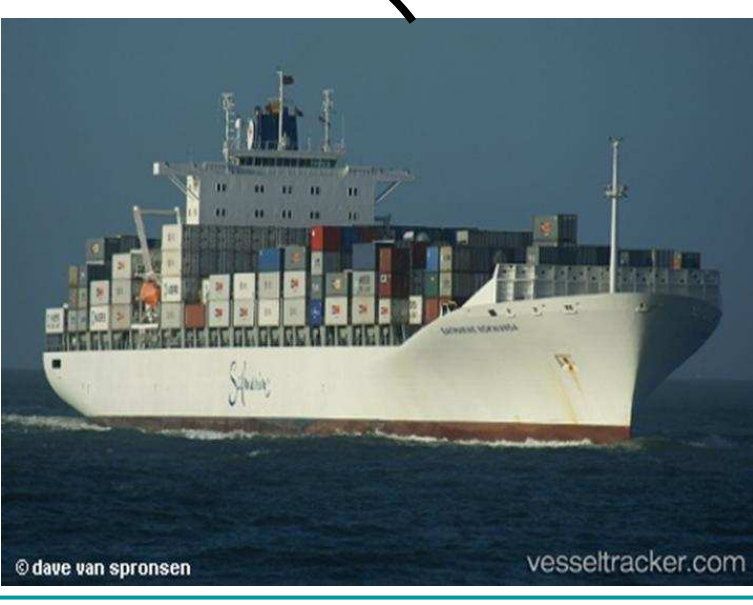

**01009 28654 9 32 K 2007-09-08 12:46:0961 49 05 05 09 05 07 0926 2E 70 6D**

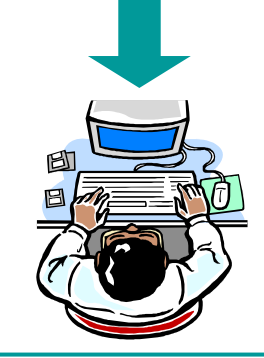

25 novembre 2010

## **Objectifs du suivi**

## **Conçu au départ pour le réseau ROSAME**

reprise d'un traitement manuel en Fortran + scripts shell

## **Volonté de modernisation**

# **Traitement automatisé, sans intervention humaine**<br>Code générique pour acquérir, traiter et archiver des messages

- code générique pour acquérir, traiter et archiver des messages
- contrôle permanent des données
- retour vers les gestionnaires des réseaux d'observation
- distribution rapide des données
- suivi des mesures sur Internet

# **Traitement mutualisé<br>Code générique pour s'adapteur**

code générique pour s'adapter à l'évolution du matériel

## **Appliqué au final sur les réseaux ROSAME et SSS**

### **Choix de Perl : les raisons 1/2**

## **Modernisation du traitement**

 **Passage au langage Perl pour atteindre les objectifs du suivi**

## **Raisons du choix**

**Langage multi plateforme et très complet**

# **Perl = CPAN (Comprehensive Perl Archive Network)**

- très grand nombre de bibliothèques disponibles sur Internet
- -There Is More Than One Way To Do It
- nombreux domaines d'application
- permet de développer plus vite en utilisant du code déjà écrit et testé

## **Choix de Perl : les raisons 2/2**

## **Langage modulaire**<br>Annroche objet : utilisatie

- approche objet : utilisation des notions d'héritage et de classe
- module = classe = type de station marégraphique
- autant de modules que de types de station marégraphique
- autant de modules que d'étapes dans le traitement

## **Langage polyvalent**<br>Langage pol**yvalent**

- possède toutes les fonctions pour séparer et transformer les données
- optimisé pour l'extraction d'informations
- couvre toutes les étapes de la chaîne de traitement

## **Compétence en Perl du responsable informatique du LEGOS**

#### **Conception modulaire du traitement**

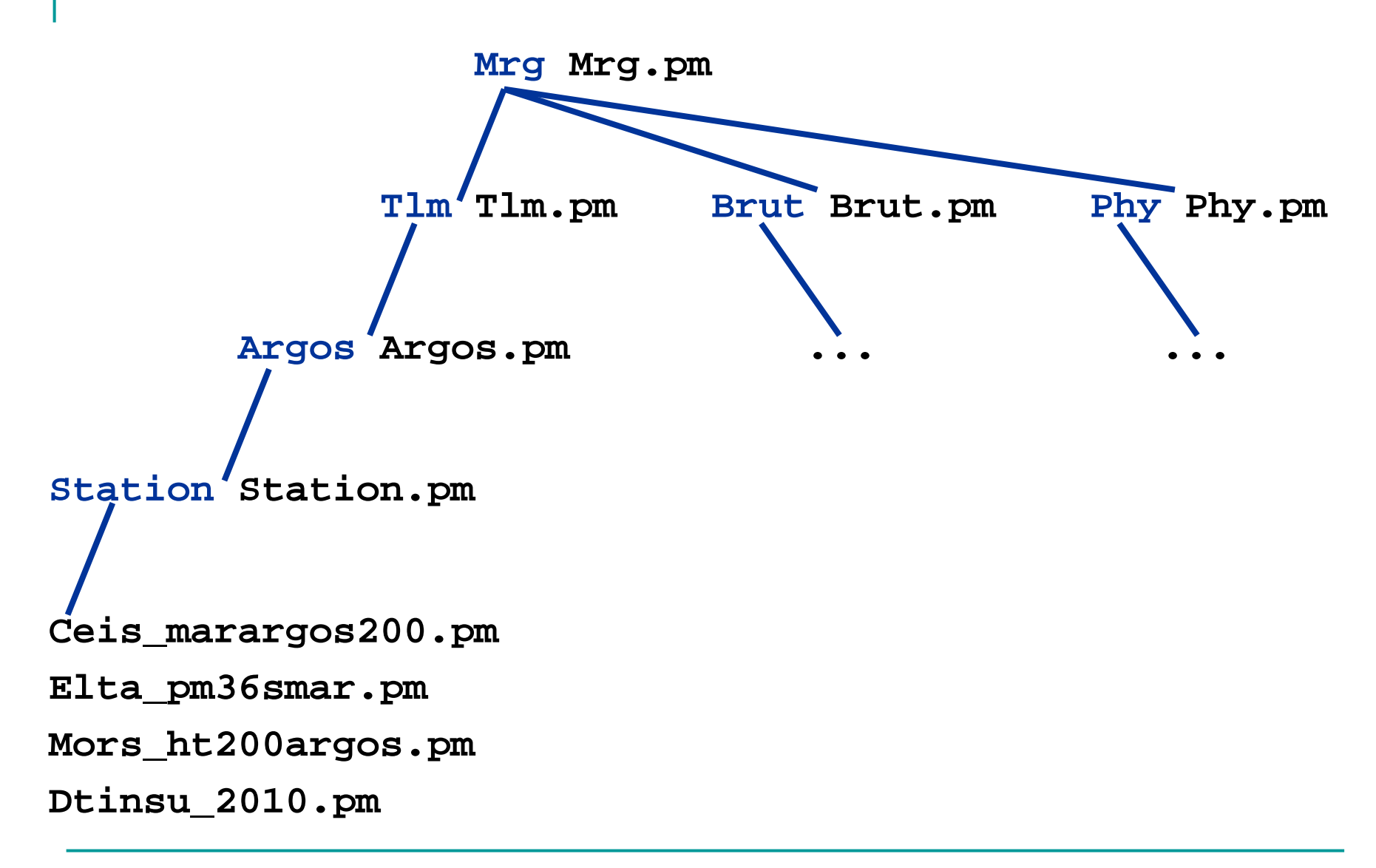

### **Traitement automatique**

## **Déclenché automatiquement par l'arrivée d'un mailPossibilité d'ajouter**

- de nouveaux capteurs
- un nouveau système de transmission des mesures

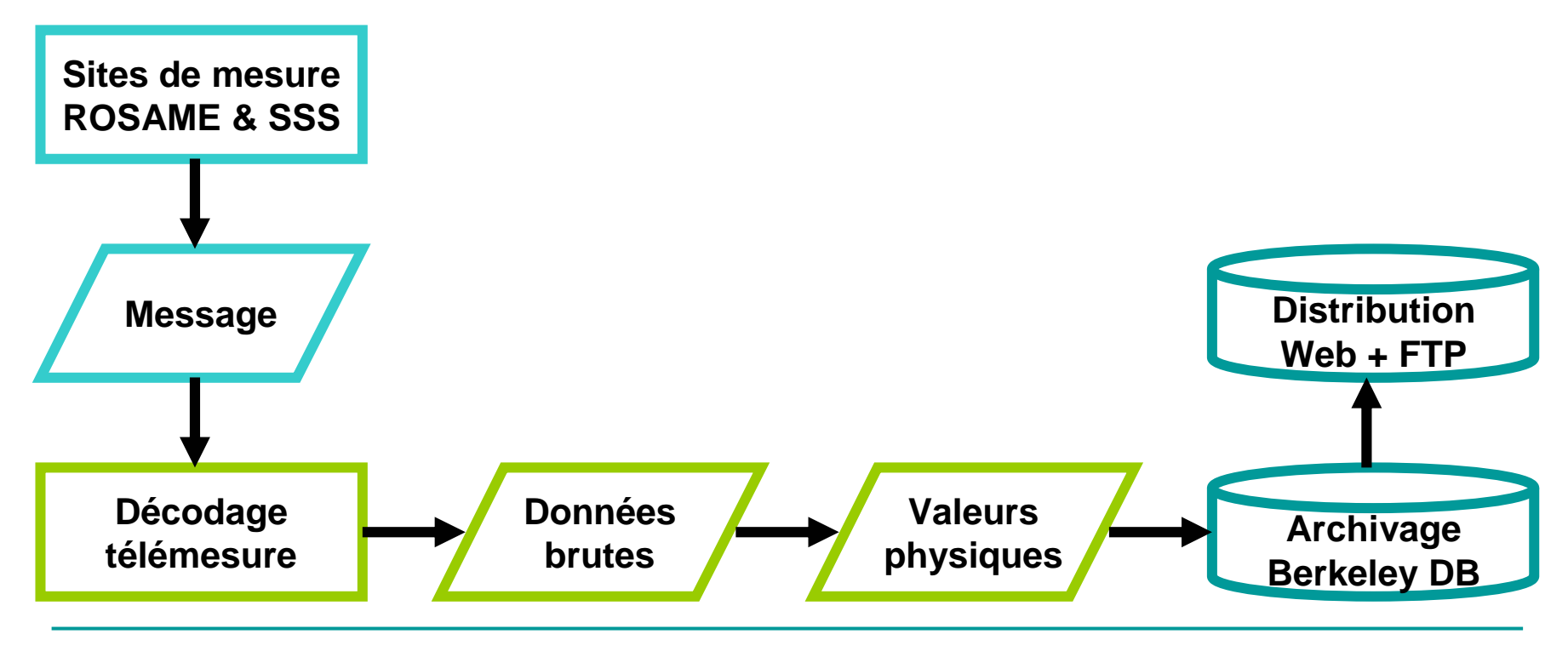

**Traitement / contrôle qualité automatique 1/2**

## **Effectué à tous les moments du traitementBasé sur les tests GOSUD**

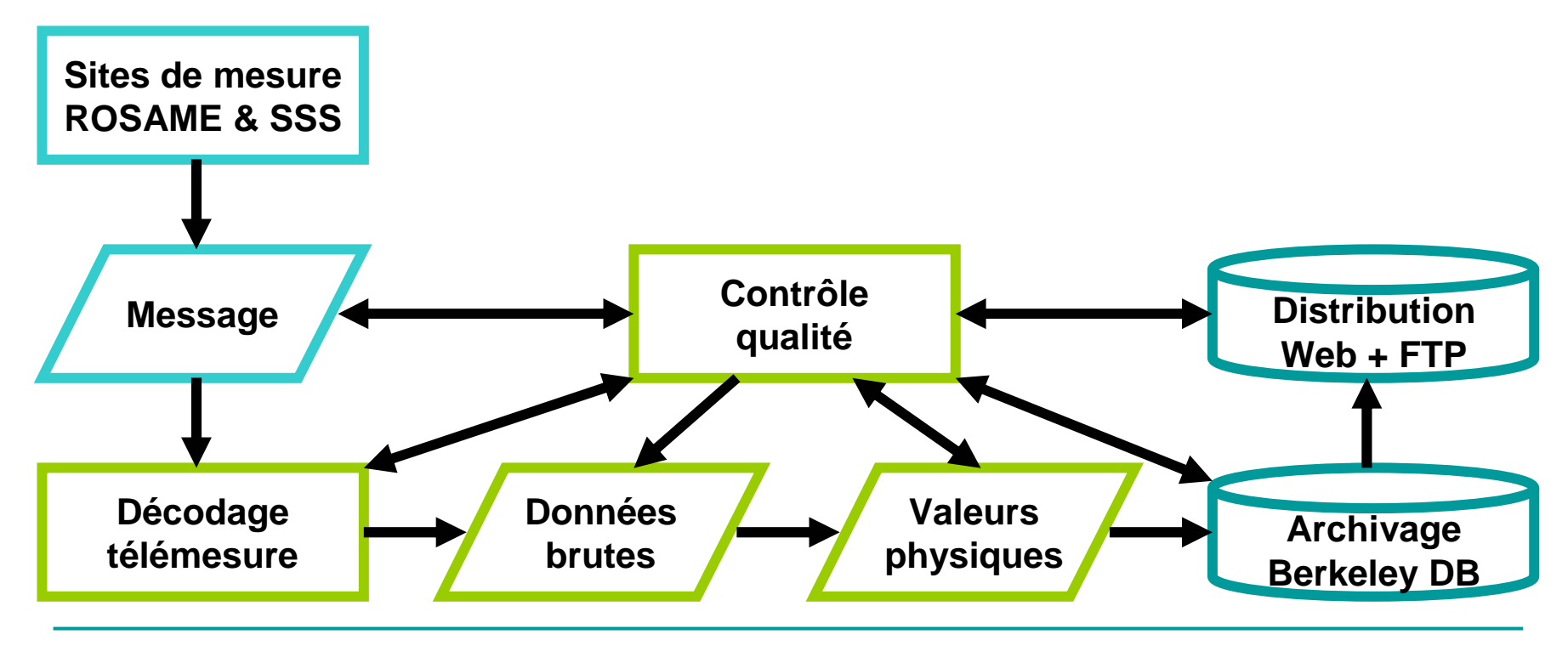

### **Traitement / contrôle qualité automatique 2/2**

**Mail utilisé comme un système d'alarme pour avertir les gestionnaires des réseaux d'observationAlertes archivées dans des fichiers**

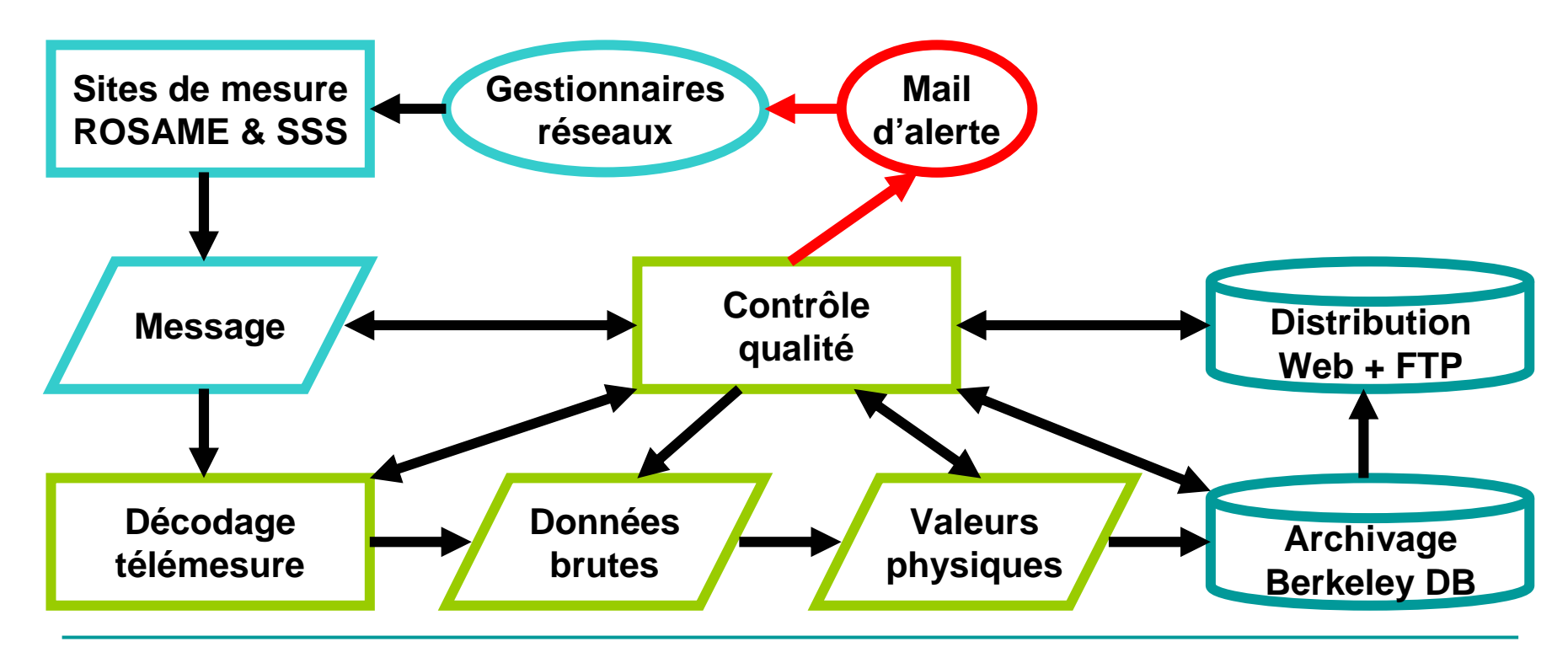

## **Traitement / contrôle qualité / distribution automatique**

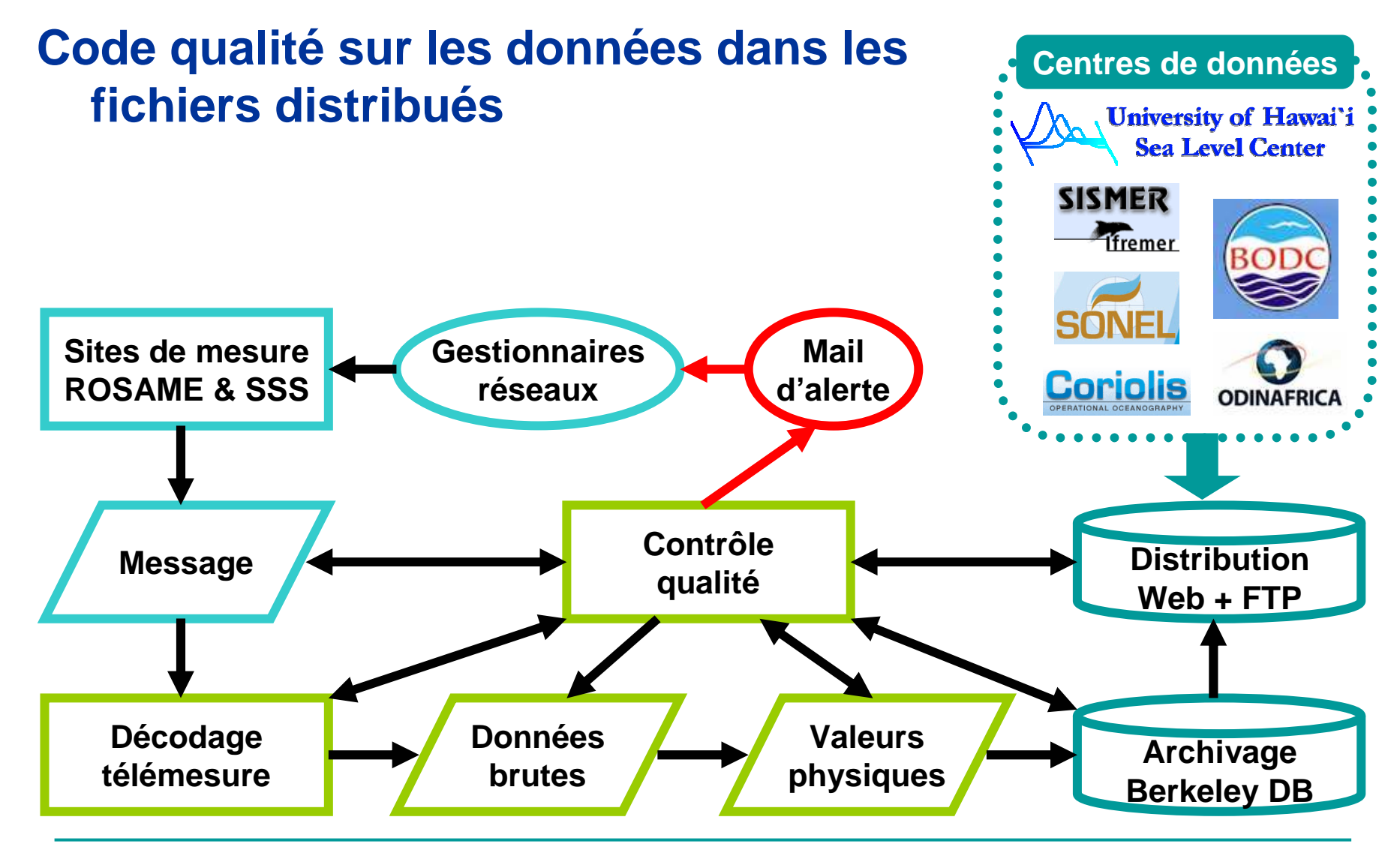

#### **Suivi du réseau ROSAME 1/2**

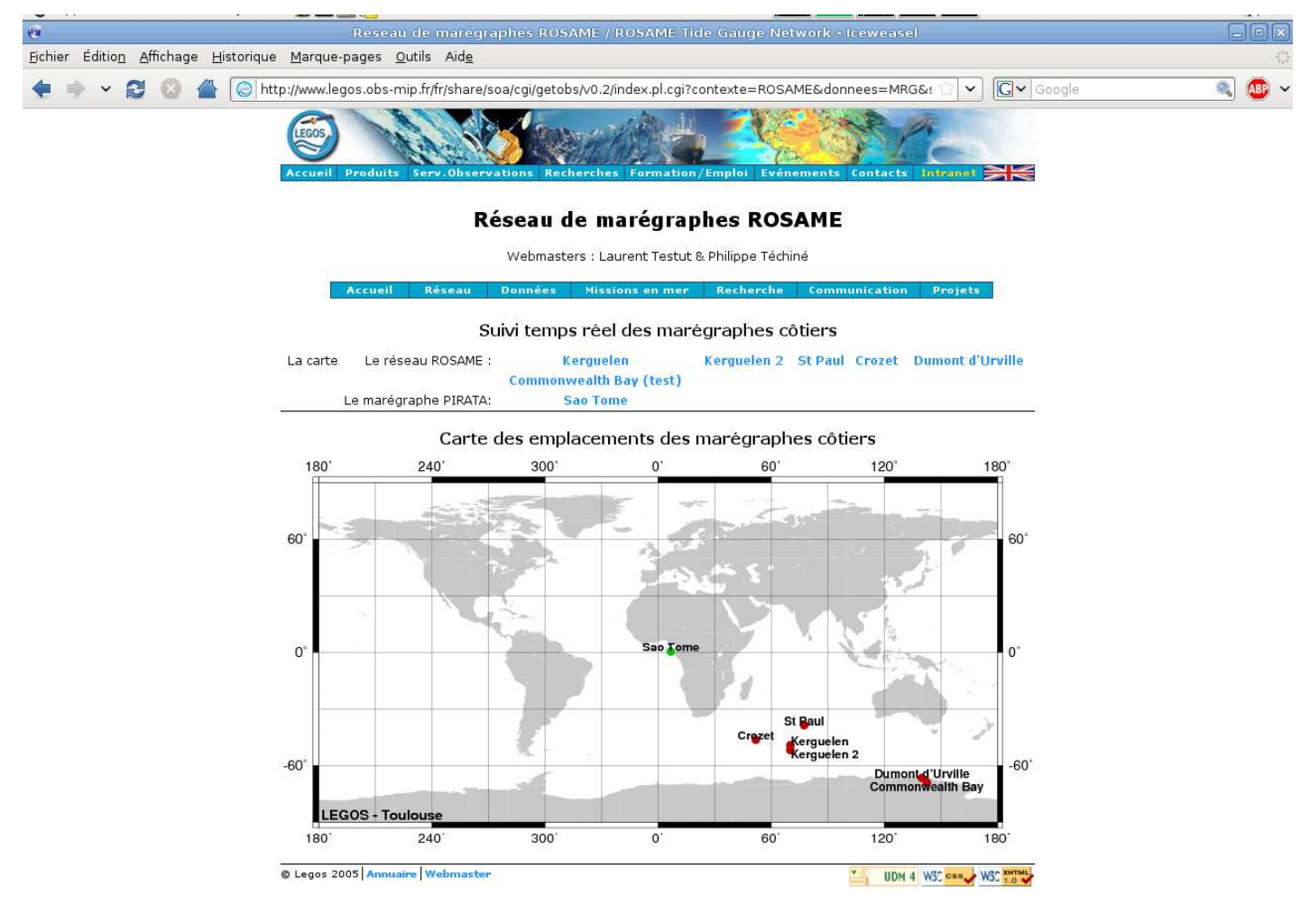

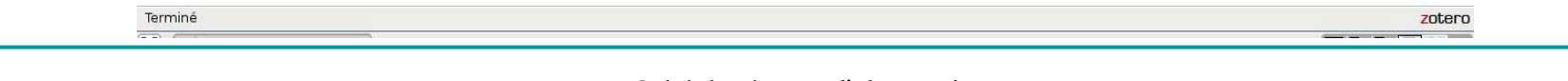

#### **Suivi du réseau ROSAME 2/2**

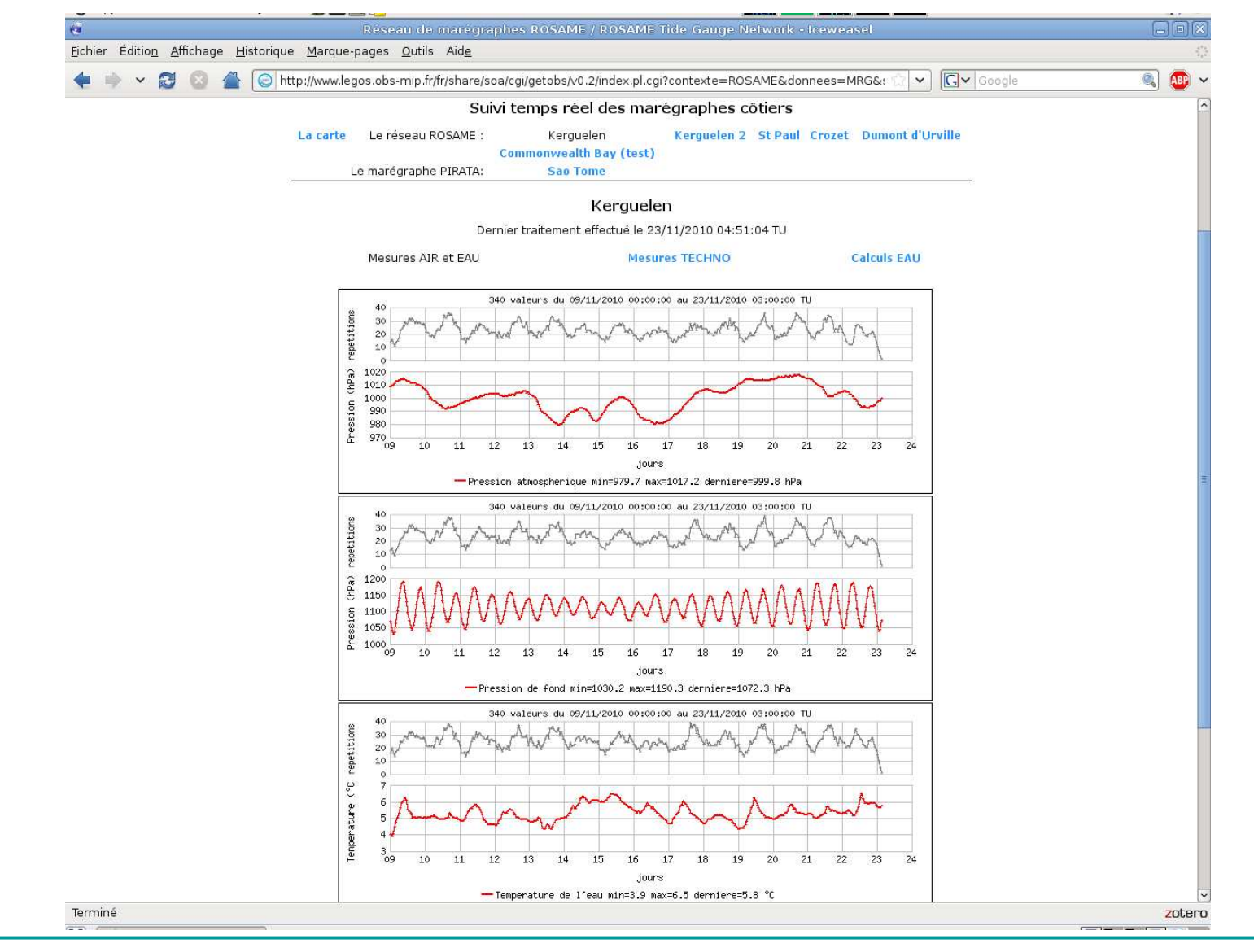

#### **Suivi du réseau SSS 1/2**

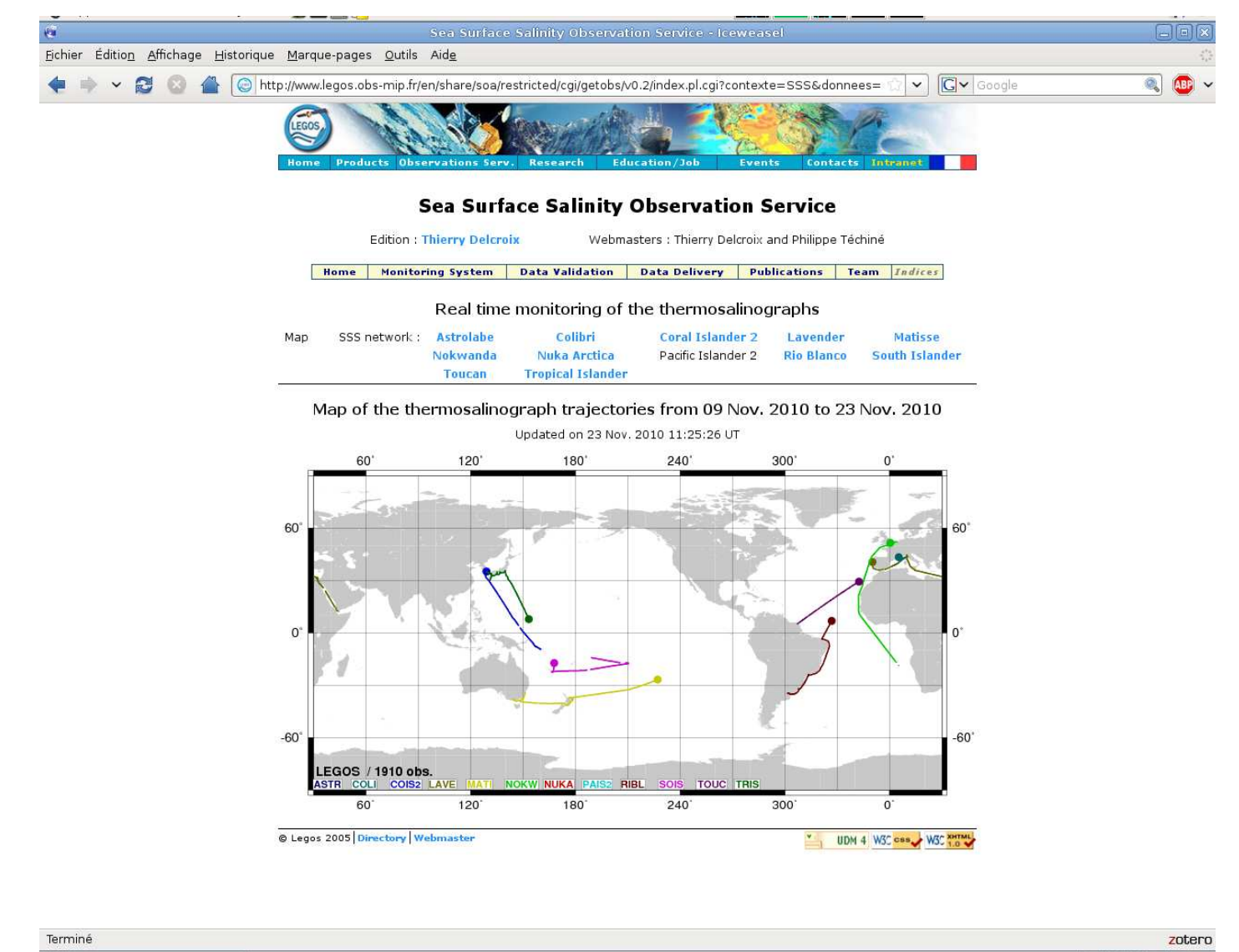

#### **Suivi du réseau SSS 2/2**

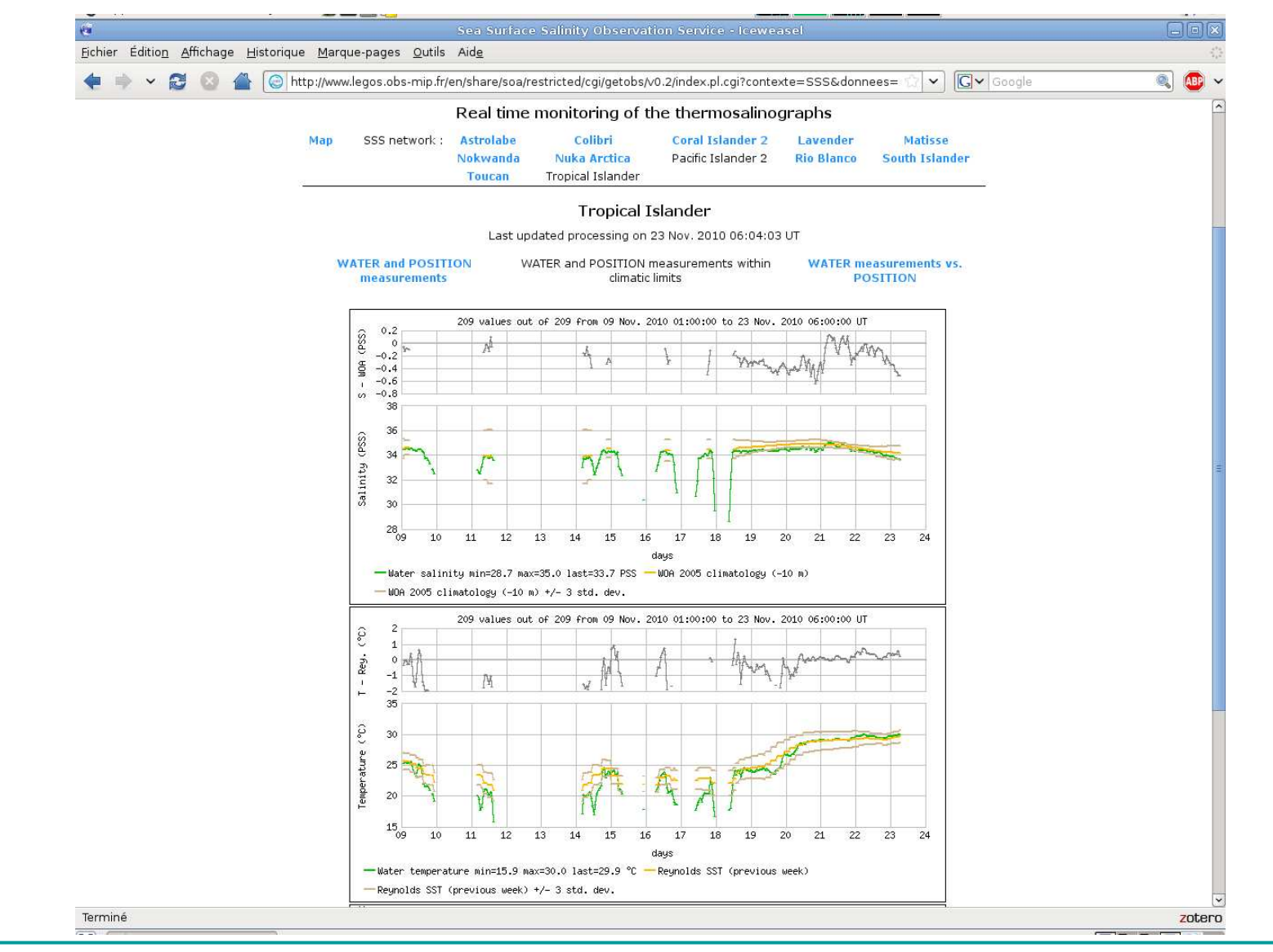

#### **Indicateurs qualité : distribution spatiale**

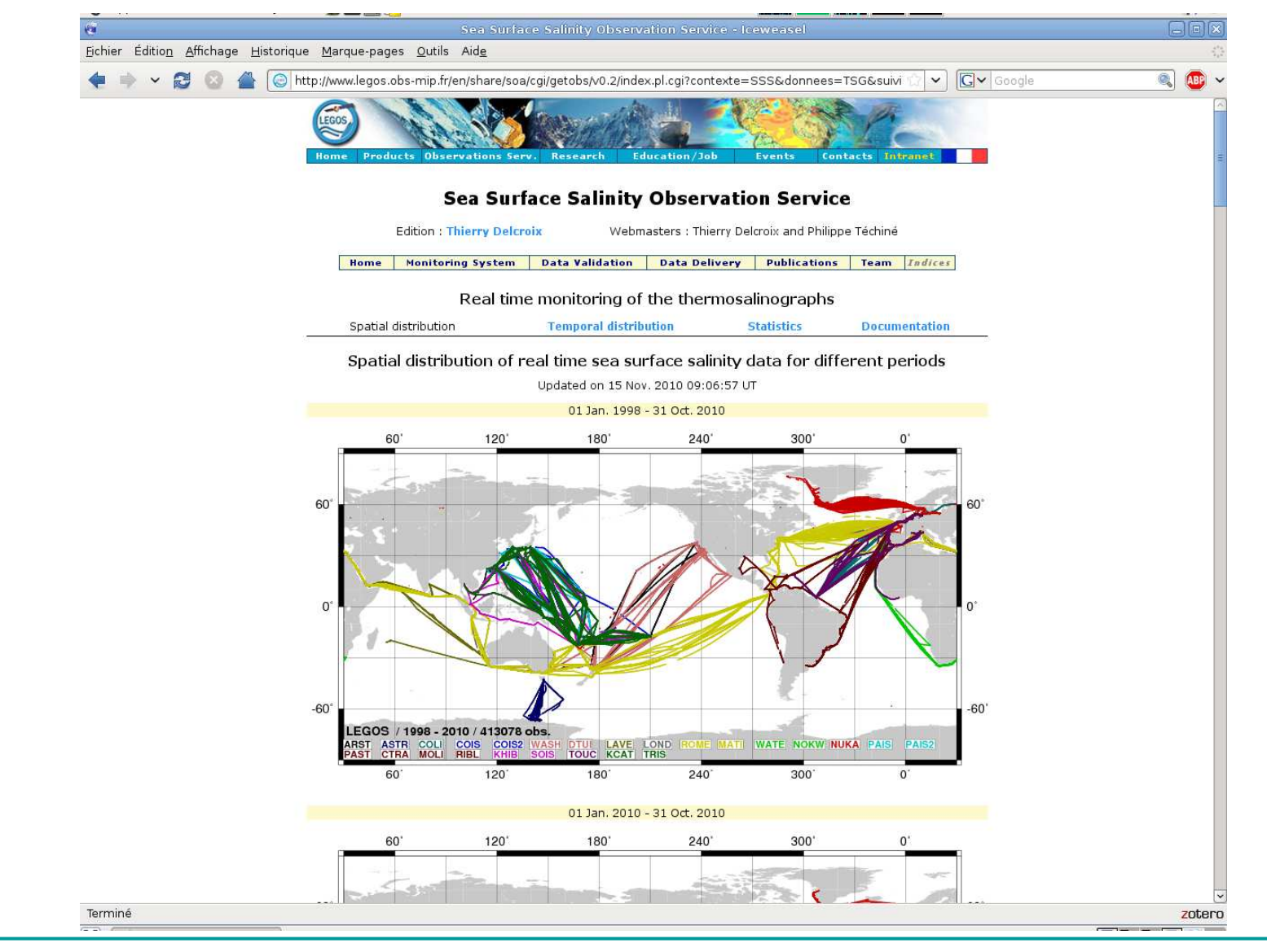

#### **Indicateurs qualité : distribution temporelle**

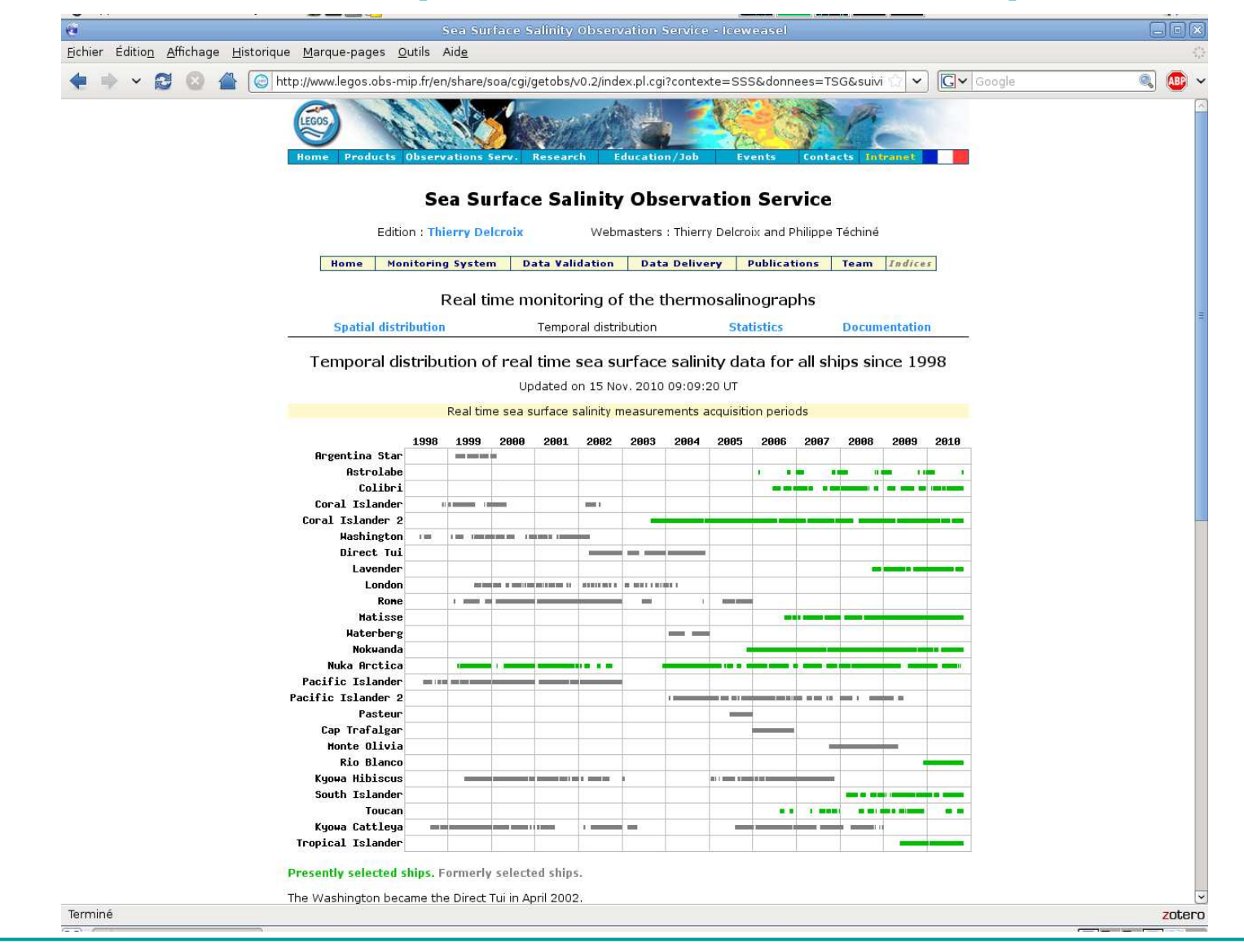

#### **Indicateurs qualité : statistiques**

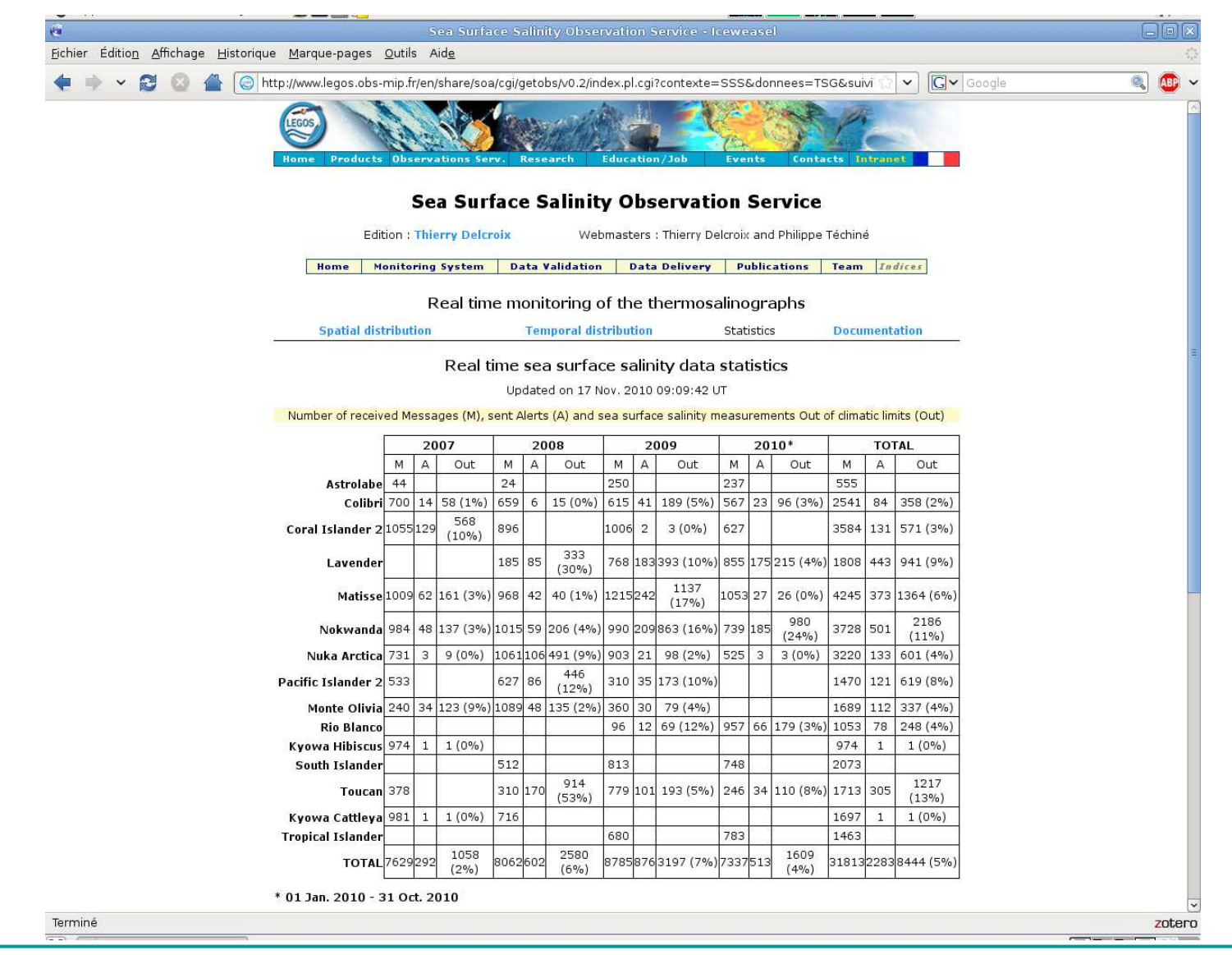

#### **Indicateurs qualité : suivi des dérives des capteurs**

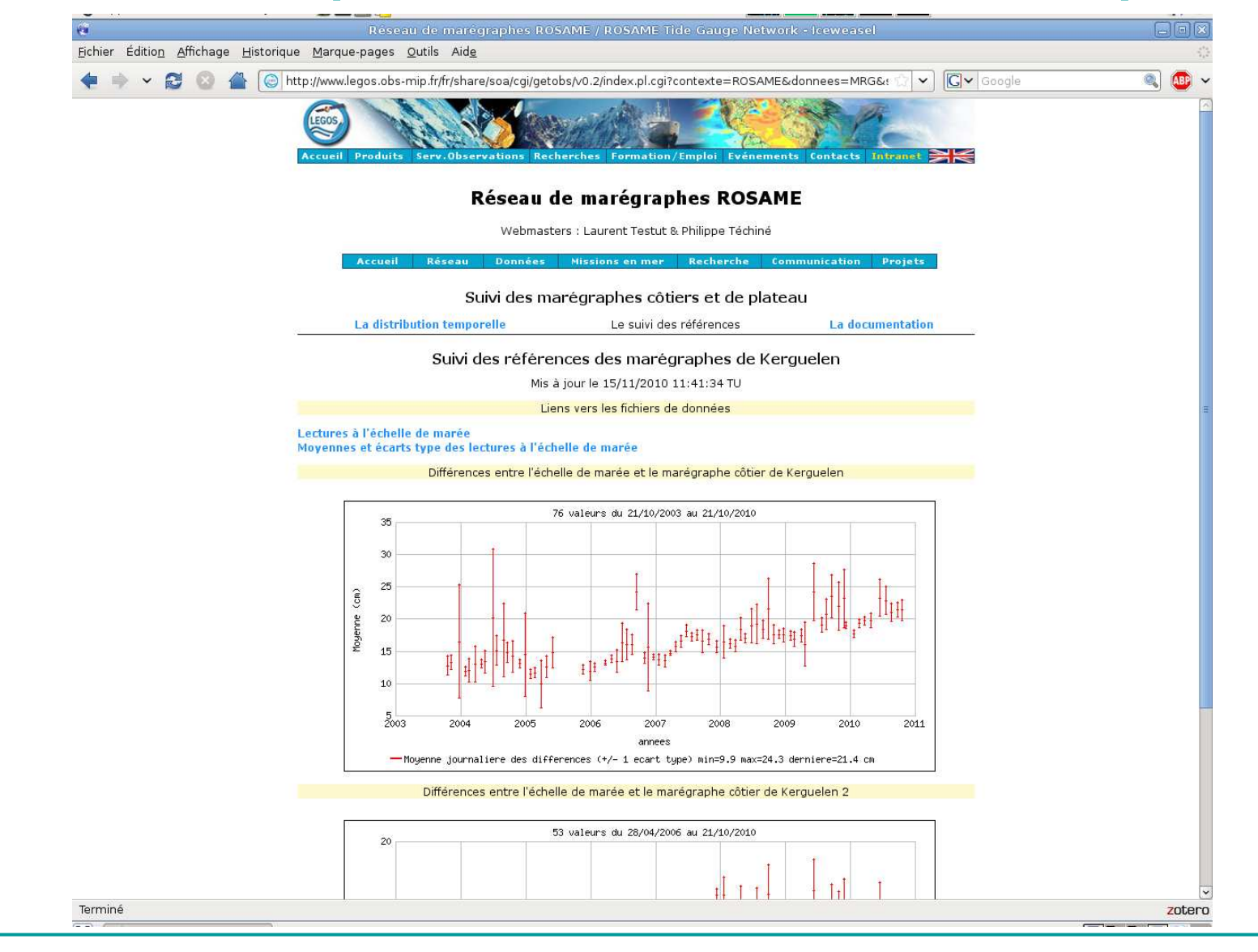

## **Choix de Perl : le bilan 1/2**

#### **Avantage : un seul langage pour toute la chaîne de traitement**

## **Langage bien adapté pour le décodage et le traitement des messages**

- expressions régulières
- fonctions de conversion **pack/unpack**

#### **Gestion des mécanismes d'exception**

fonctions **eval** et **die**

## **Module Perl CGI pour la création de pages web**

ajout des CSS

## **Choix de Perl : le bilan 2/2**

## **Bilan pour ROSAME**

- curvaillanca narman surveillance permanente à Toulouse, Brest (avant : hebdomadaire à Toulouse)
- distribution des données quotidienne (avant : mensuelle)

## **Bilan pour SSS**

- curvaillanca r surveillance permanente à Toulouse, Brest, Le Havre, Paris, Nouméa
- distribution des données quotidienne

## **Suivi sur Internet système décentralisé de supervision**

## **Chaîne de traitement automatisée et mutualisée**

- réduit les erreurs et augmente la capacité de traitement
- améliore la surveillance et fiabilise les réseaux de mesure
- données de meilleure qualité distribuées en un minimum de temps
- application à ROSAME, SSS (+ partie marégraphie de PIRATA)

#### **Nouveaux enjeux**

#### **Plus de mesures**

modules de traitement pour marégraphes « Haute Fréquence » (données chaque minute)

système d'alerte aux tsunamis dans l'Océan Indien

#### **Plus de messages**

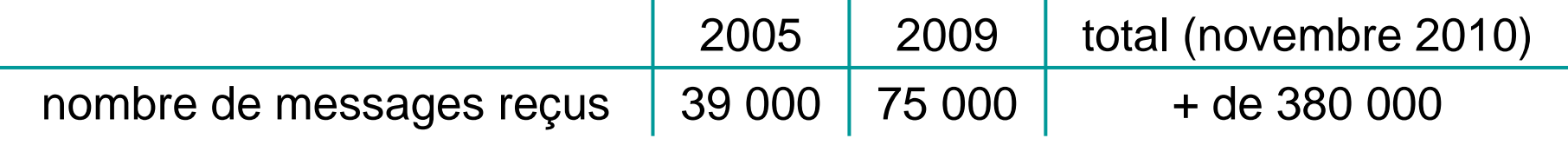

#### **Données de plus en plus utilisées**

 depuis 2005 : + de 10 000 pages web consultées+ de 50 000 fichiers téléchargés

## **Traiter et archiver un volume de données plus important**

## **Evolution vers de nouveaux outils**

#### **SGBD PostgreSQL**

- augmentation de la volumétrie des données
- standardisation des accès avec SQL
- renforcement de la gestion des verrous lors d'accès concurrents

## **Framework Perl de développement web Catalyst**

- modèle de conception MVC (Modèle-Vue-Contrôleur)
- exploitation des modules Perl fournis par le CPAN
- sunnort d'un arand nombre de bases de données support d'un grand nombre de bases de données grâce à Perl DBI
- commandes SQL générées avec Perl
- découplage de l'accès à la base de données

## **Améliorer et compléter le suivi des réseaux d'observation océanographique**

#### **Annexe A : modules Perl utilisés**

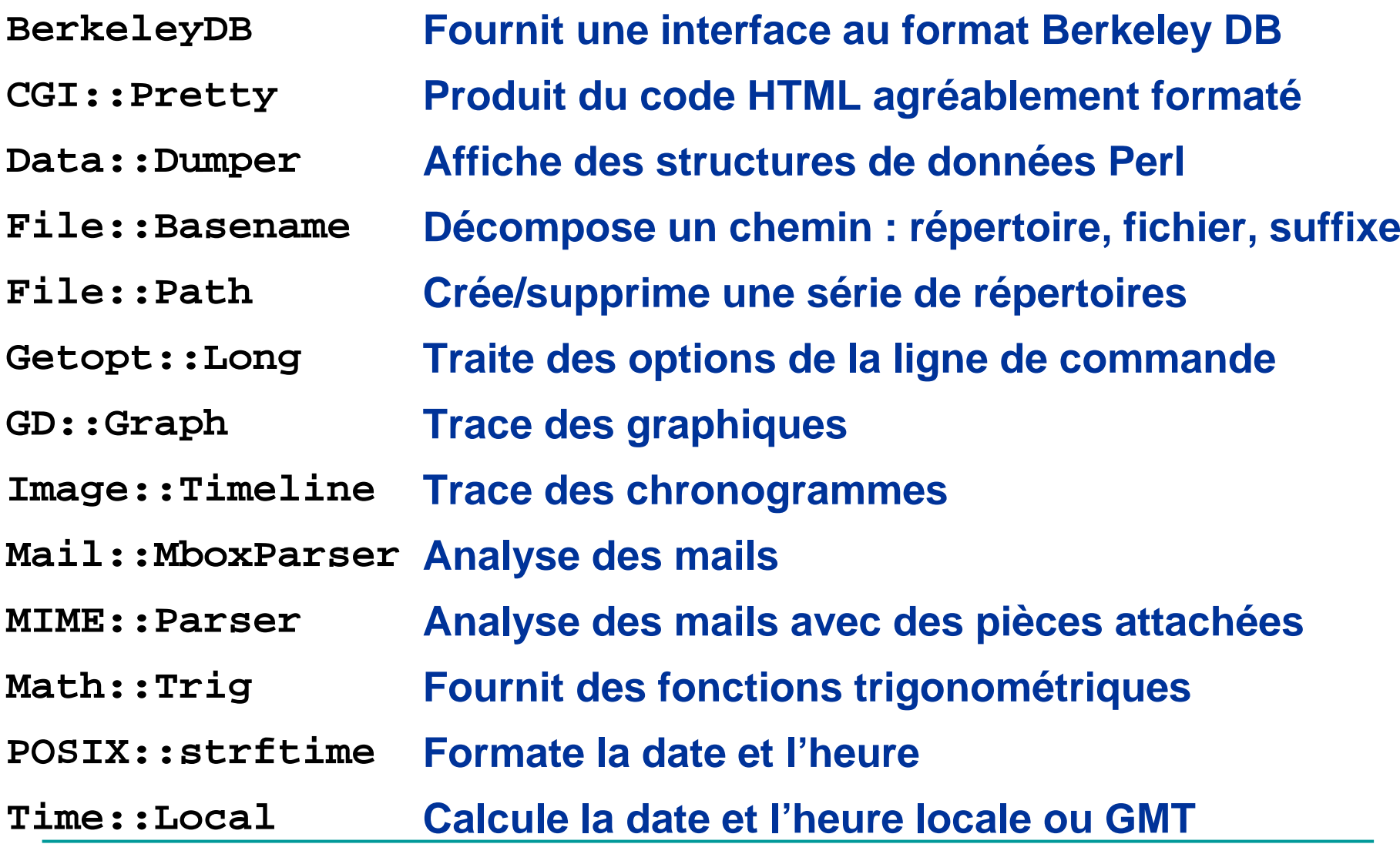

25 novembre 2010

## **Annexe B : bibliographie**

## **Livres**

- -Programmation en Perl, L. Wall, T. Christiansen & J. Orwant, O'Reilly
- -De l'art de programmer en Perl, D. Conway, O'Reilly
- -Programmation CGI en Perl, S. Guelich, S. Gundavaram & G.<br>Birznieks, O'Reilly Birznieks, O'Reilly
- -The definitive guide to Catalyst, K. Diment & M. S. Trout, Apress

## **Sur le Web**

- CPAN -CPAN : http://www.cpan.org
- articles

Exploring Perl Modules - Part 1: On-The-Fly Graphics with GD

(http://linuxgazette.net/81/padala.html)

Exploring Perl Modules - Part 2: Creating Charts with GD::Graph

(http://linuxgazette.net/issue83/padala.html)

Réception de courriels avec Perl

(http://articles.mongueurs.net/magazines/linuxmag61.html)